**BackupAssist Crack Free**

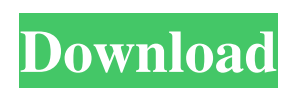

**BackupAssist Crack+ Full Product Key Free Download [Win/Mac]**

BackupAssist Crack Keygen is a backup solution that enables you to create backup jobs for all types of files, as well as restore and recover them. Besides being able to set backups at regular intervals, it also offers you to schedule when to perform them and can also operate in a silent mode. Features: Create Reports Monitor Backup Create Bootable Media Create 2nd Level Dumps Restore 1st Level Dumps Restore 2nd Level Dumps Recover from a Bootable Media Create 1st Level Dumps Create 2nd Level Dumps Restore from 2nd Level Dumps Remove from Schedule Move to Scheduled Unschedule Move to Ignore List Restore from Bootable Media

Restore 1st Level Dumps Restore 2nd Level Dumps Remove Create Dump Copy 1st Level Dumps Copy 2nd Level Dumps Generate Report Copy to Report Help Support System Requirements Installation / Uninstallation BackupAssist Product Key is a software application that enables you to create backups for all types of files, as well as restore and recover items, monitor running processes and generate reports. Surprise-free setup and clean interface The installation process is a piece of cake, as it does not offer to download any third-party products and it only lasts a few seconds. Once you complete it, you are brought to a minimal and well-organized interface, as it consists of a menu bar, a navigation panel, a few buttons and a pane in which to display details and information.

Extensive Help contents are provided and, as a result all types of users can find their way around it, regardless of their previous experience with the IT world. Methods of creating backups There are

several types of backup jobs you can choose from, such as drive imaging, data replication, ZIP 64-bit compression and SQL or e-mail backup.

Regardless of the one you choose, you are required to go through an installation wizard which enables you to set up details such as source directory, destination location, schedule on which

to repeat the operation, name and short description. Create reports, recover and restore your data It is possible to monitor the backup process, as well as create reports along with the number or errors, data usage information, start and end time, job name, label and computer. Event logs can be displayed in the main window, along with error level, date, event and category.

**BackupAssist Download (Latest)**

BackupAssist is an easy-to-use backup management utility developed with the goal of backing up everything you have ever worked on,

even if it's a single file. You can create system and user backups. A full system backup is created from your boot drive. You can select to start a system backup while your operating system is running, or boot your system from a media (CD/DVD, USB, etc.) and then start the backup. System backups contain all your partitions, files and folders, including your applications and the operating system itself, but does not include recovery media. A user backup contains everything that you have worked on, including documents, bookmarks, emails, spreadsheets, code, photos, music and videos, and other types of files. User backups can be performed on all media types, including FTP, ZIP, rar, and e-mail servers. BackupAssist Homepage: 1:17 Why You Should Backup All The Data On Your Computer | G2 Crowd Why You Should Backup All The Data On Your Computer | G2 Crowd Why You Should Backup All The Data On Your Computer | G2 Crowd G2 Crowd is a software company that

helps businesses measure, predict, and improve the customer experience. Here are their top-3 recommendations to make sure you're keeping your data in check. Link to full article: Subscribe to our YouTube channel: Watch more videos at: Talk to us on: Facebook: Instagram: Pinterest: Google+: published: 20 Feb 2018 What is a full backup? | Define full backup. What is a full backup? What is the difference between a full backup, an incremental backup, and a differential backup? Modified by Backup Assitant 1. 09e8f5149f

Your data is precious and secure your precious data in an easy manner, it is possible with the help of BackupAssist, a backup application, BackupAssist provides a simple and easy data backup solution for your entire hard drive or partition, it is an easy to use and powerful backup software for Windows. In addition, you can backup your data to a networked drive, storage device, FTP server or any storage that supports network location services. BackupAssist provides you with several backup levels, i.e. local, network, incremental, online and online incremental. You can retrieve your backed up data even after a hard drive failure or system crash using its built in media recovery, you can also choose to backup your data to secure copy, virtual machine, FTP server, or compressed, ZIP and RAR format. Not only that you can backup and restore your files, you can also use this

## backup application to retrieve your data, create and restore boot disks, modify the Registry, reformat drives, perform system recovery, create ISO images, clone partitions, schedule backup tasks and generate numerous system reports. You can easily restore your data and you can also recover your drive from any folder, file or partition in two different modes. In this guide, we provide you with the complete step by step process to setup this backup application. BackupAssist guide This backup application consists of a setup wizard, you will not have to download any setup information after the setup process completes. You will also find there to be a help file, it will give you the complete guide to BackupAssist, it includes a number of screenshots of all the backup solutions and also videos to help you get the complete idea of BackupAssist application. You will have to begin backup by going to menu bar and then storage, from there you will have to select the local or network

## location. Now in the local option, choose the drive you want to backup to, in the networked option, you will have to specify the address of the FTP server or the storage device where you want to place your backup files. Also in the local option, you can choose whether you want to use the Full backup, Local backup or Incremental backup. You can select whether you want to enable/disable incremental backup from recovery, this function allows you to retreive your data in case any one of your backup files gets corrupted. This backup application performs the backup using a secure copy in case of local backup, incremental backup and recovery from secure

copy

**What's New In BackupAssist?**

BackupAssist provides a comprehensive tool to back up the files and folders, create bootable media, backup windows apps or file, and back up

## the registry. BackupAssist provides data security and privacy by backup of entire system including System folder, user data, registry and a list of all active application. It also provides file transfer over TCP/IP, FTP, HTTP, POP3 or IMAP4. It supports USB, network, local, virtual, remote and tape drives. It can backup to any local or network drive and protects it from all external and internal threats. It can automate file backups to external drives and maintain and organize backup schedule through customizable schedule wizard. It also stores and generates reports to ensure that backups have not exceeded the backup scope set. . Key features – Fully automatic backup of system. – Create bootable media. – Backup of everything on your machine including system folder, user data, registry and list of all active applications. – File Transfer over TCP/IP, FTP, HTTP, POP3 or IMAP4. – Supports USB, Network, Local, Virtual, Remote and Tape

Drives. – Backup of a file to a connected device.

– Automated backup to external drive and manages backup schedule. – Backup of external file systems. – Protects system from external and internal threats. – Backup local/network drive. – Generate reports to ensure that backups have not exceeded the backup scope set. – Data Protection and Privacy Protection. – Storing and Generating reports. – Scheduled Automated Backup, Backup Schedule Wizard, Backup Runs Per Day, Backup Runs Per Week, Backup Runs Per Month and Backup Runs Per Year – Backup of Windows Apps, Backup of Folder Items and Backup of All Font Files. – Backup of Run State. – Basic and Full System Backup. – Scan for Device and Driver. – File Transfer over TCP/IP, FTP, HTTP, POP3 or IMAP4 – Supports USB, Network, Local, Virtual, Remote and Tape Drives – Read Only, Writable or Binary Mode backup – Can Automatically Backup Registry. – Online Help – Can Back up to external drives and managed schedules. This is a review of the NeoSmart J-2

160 GB SATA II Portable Hard Drive. In fact, the first version of this drive had 120 GB and the new version is 160 GB. The main difference with the previous version is the price

Minimum: OS: Windows XP SP3 (32-bit) or Windows Vista SP1 (32-bit) Processor: 1.2GHz Pentium III Memory: 1 GB RAM Graphics: DirectX 9-compatible with 128 MB video RAM (1 GB DirectX 10 compatible with 1 GB video RAM) DirectX: Version 9.0 DirectX: Version 8.1 DirectX: Version 8.0 HD: 1024×768 minimum display resolution Network: Broadband Internet

## Related links:

<https://bodhibliss.org/isse-crack-full-version/> [http://slimancity.com/upload/files/2022/06/9zdAGcsFX8IMCAPS7PPB\\_08\\_c4d606b2c5f1d14ca2e4b9e15fdebf1e\\_file.pdf](http://slimancity.com/upload/files/2022/06/9zdAGcsFX8IMCAPS7PPB_08_c4d606b2c5f1d14ca2e4b9e15fdebf1e_file.pdf) <http://www.acasi.org/bpgconv-crack-mac-win/> <https://ukrainefinanceplatform.com/wp-content/uploads/2022/06/spelr.pdf> [https://acaciasports.com/wp-content/uploads/2022/06/Easy\\_CurveFit.pdf](https://acaciasports.com/wp-content/uploads/2022/06/Easy_CurveFit.pdf) <https://kiwystore.com/index.php/2022/06/07/ant-script-visualizer-1-31-3-crack-license-code-keygen-free/> <https://shumsk.info/advert/under-the-dome-folder-icon-crack-serial-number-full-torrent-mac-win-2022-latest/> <https://globalart.moscow/news/first-french-crack-license-key-full-free/> <http://www.eventogo.com/?p=196285> <https://wakelet.com/wake/ovdPNQ5B1F9dC4eemEB2H> [http://www.flexcompany.com.br/flexbook/upload/files/2022/06/mfb9HYxfUTJMJSeoU8PZ\\_08\\_c4d606b2c5f1d14ca2e4b9e15](http://www.flexcompany.com.br/flexbook/upload/files/2022/06/mfb9HYxfUTJMJSeoU8PZ_08_c4d606b2c5f1d14ca2e4b9e15fdebf1e_file.pdf) [fdebf1e\\_file.pdf](http://www.flexcompany.com.br/flexbook/upload/files/2022/06/mfb9HYxfUTJMJSeoU8PZ_08_c4d606b2c5f1d14ca2e4b9e15fdebf1e_file.pdf) <https://tuscomprascondescuento.com/2022/06/08/keybored-crack-3264bit-final-2022/> [https://socialspace.ams3.digitaloceanspaces.com/upload/files/2022/06/P6rSwS4G2e7zf3kNk5dL\\_08\\_011a0dfdbb6d19c30c5dfc](https://socialspace.ams3.digitaloceanspaces.com/upload/files/2022/06/P6rSwS4G2e7zf3kNk5dL_08_011a0dfdbb6d19c30c5dfc99f429ee60_file.pdf) [99f429ee60\\_file.pdf](https://socialspace.ams3.digitaloceanspaces.com/upload/files/2022/06/P6rSwS4G2e7zf3kNk5dL_08_011a0dfdbb6d19c30c5dfc99f429ee60_file.pdf) [https://apliquickacademy.com/wp-content/uploads/2022/06/CamSplitter\\_For\\_PC.pdf](https://apliquickacademy.com/wp-content/uploads/2022/06/CamSplitter_For_PC.pdf) <https://novinmoshavere.com/wp-content/uploads/2022/06/jarber.pdf> <https://imoraitilaw.com/pydeme-for-pc/> [https://hochzeiten.de/wp-content/uploads/2022/06/CADSTAR\\_Express\\_Crack\\_\\_Free.pdf](https://hochzeiten.de/wp-content/uploads/2022/06/CADSTAR_Express_Crack__Free.pdf) http://crochetaddicts.com/upload/files/2022/06/xiCWw4qsXw6NZZxMdcri\_08\_011a0dfdbb6d19c30c5dfc99f429ee60\_file.ndf

<https://hotflushclub.com/wp-content/uploads/2022/06/wikdari.pdf> [https://outdoormingle.com/wp-content/uploads/2022/06/Digital\\_Ear\\_RealTime\\_402.pdf](https://outdoormingle.com/wp-content/uploads/2022/06/Digital_Ear_RealTime_402.pdf)